# Tipps zu WhatsApp

#### Neu in WhatsApp **TIPP-NR.**

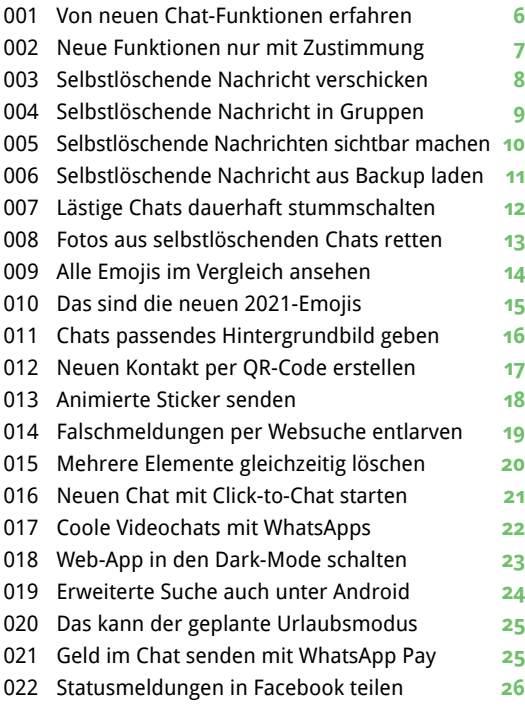

Firmenkonten in WhatsApp erkennen **27**

## Geheime WhatsApp-Funktionen **TIPP-NR.**

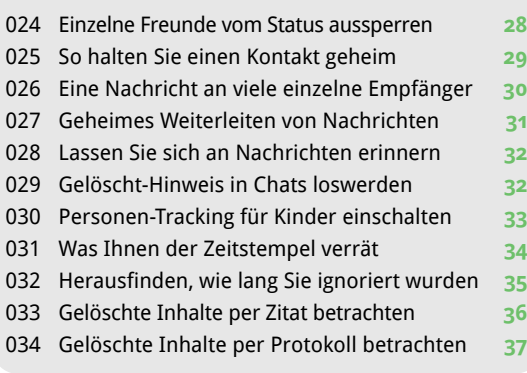

# WhatsApp am PC **TIPP-NR.**

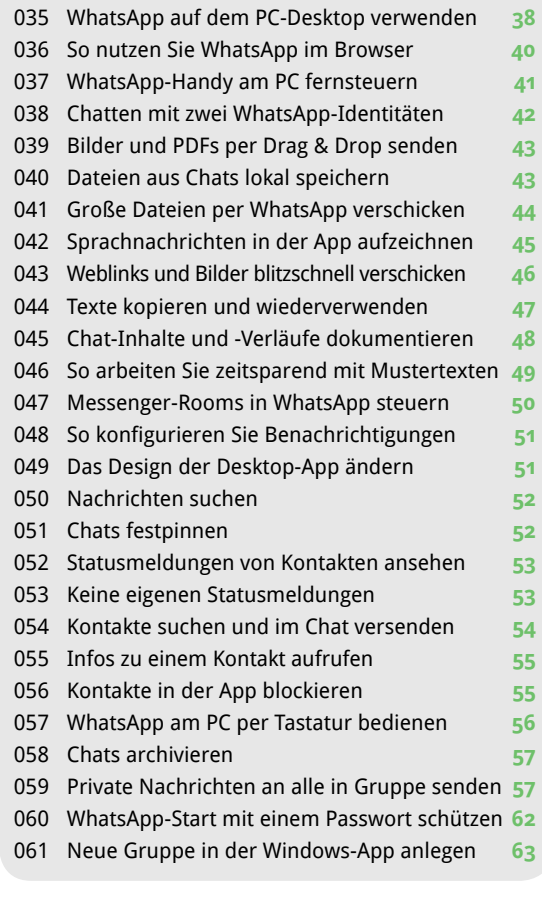

### WhatsApp-Praxis **TIPP-NR.**

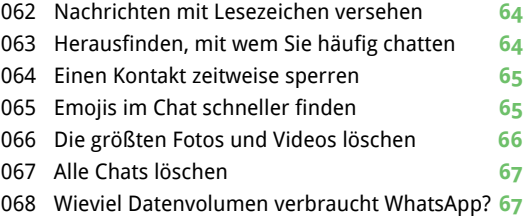

Die besten Experten-Tipps für mehr Spaß mit<br>dem beliebten Messager. Alle neuen Funktio-<br>nen leicht verständlich erklärt. dem beliebten Messager. Alle neuen Funktionen leicht verständlich erklärt.

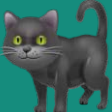

- Sprachnachricht aus anderen Apps senden **68**
- Dokumente aus der Cloud in WhatsApp senden **69**
- Gemeinsame Chatgruppen finden **70**
- WhatsApp erkennen am Benachrichtigungston **71**
- Mit WhatsApp auf dem Tablet chatten **72**
- Zumüllen des Speichers verhindern **73**
- Start-Stopp für Sprachnachrichten **73**

#### Foto & Video **TIPP-NR.**

- Kurze Videoclips als GIFs verschicken **74**
- Videos für den Versand kürzen **75**
- Kamera-App bessere Fotos verschicken **75**
- Ein schnelles Selfie im Chat verschicken **76**
- Fotos mit Bildeffekten aufpeppen **77**
- Fotogrußkarten in WhatsApp verschicken **78**
- Große Videos für WhatsApp komprimieren **79**
- Fotos auf das Hauptmotiv zuschneiden **79**

#### Sicherheit **TIPP-NR.**

- Datenschutz bei Privatchats verbessern **80**
- Datenschutz in Gruppenchats verbessern **81**
- Gefälschtes WhatsApp-Konto oder Bot melden **82**
- Das Profilbild in Gruppen verstecken **82**
- WhatsApp mit zwei Faktoren sicher machen **83**

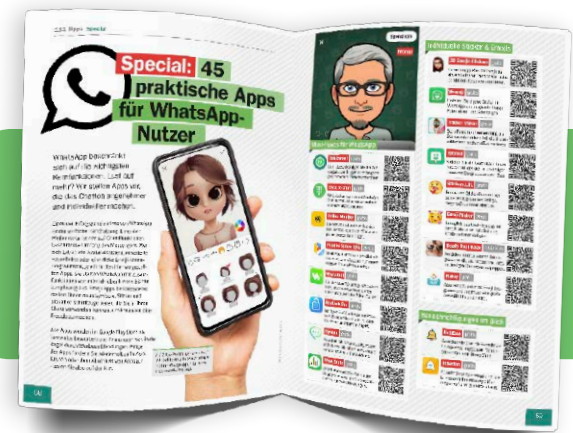

#### WhatsApp-Probleme lösen **TIPP-NR.**

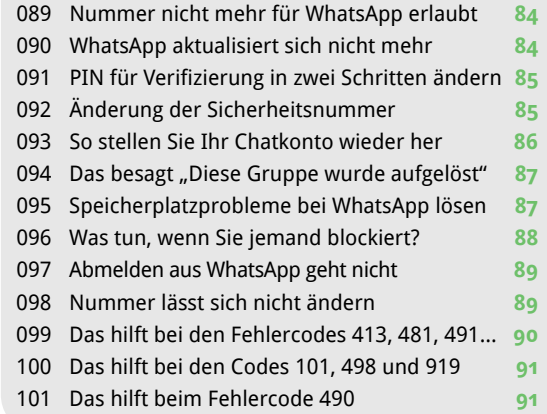

#### WhatsApp Business **TIPP-NR.**

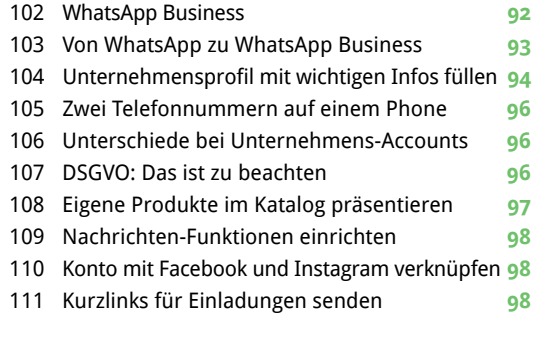

Impressum **3**

S.58

# Extra im Heft Die besten Apps für WhatsApp

**Jetzt wird WhatsApp noch besser: Diese Apps machen das Chatten schöner und individueller.**